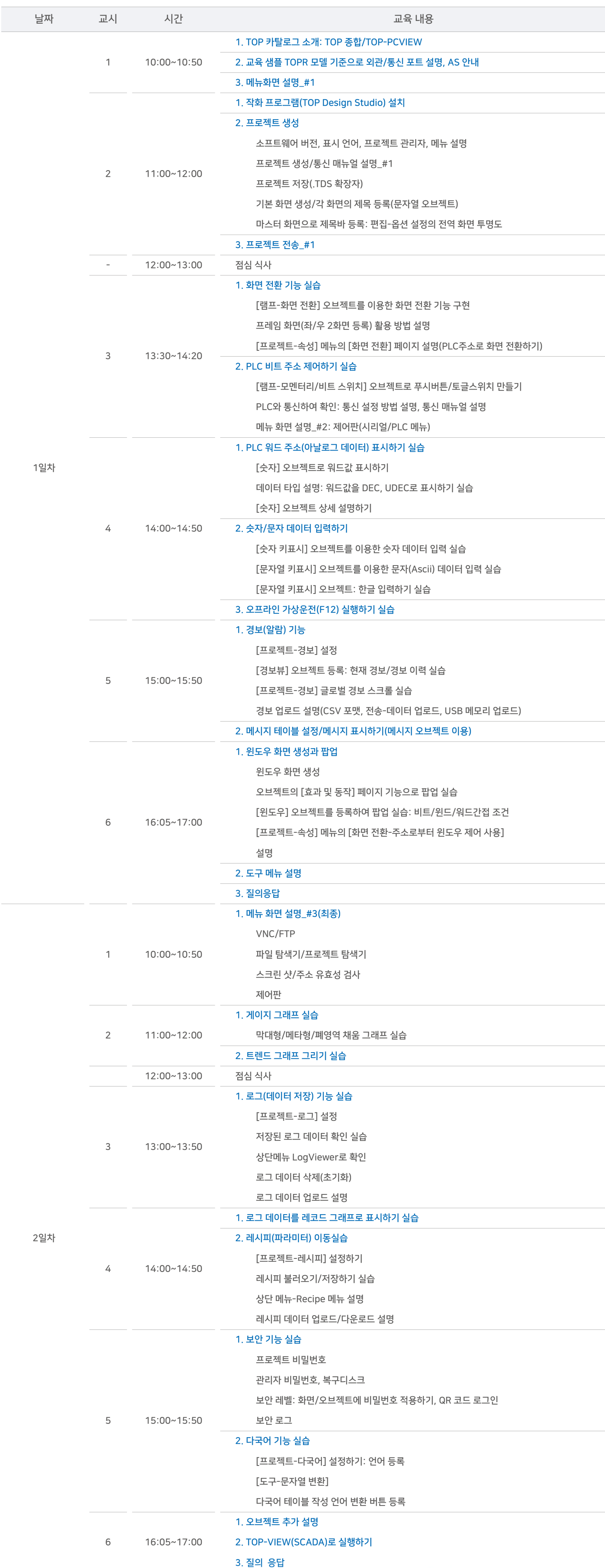

## 교육 일정

## TOP 사용자 교육 일정 안내(지사 대구)

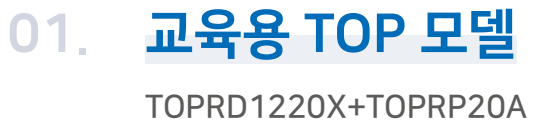

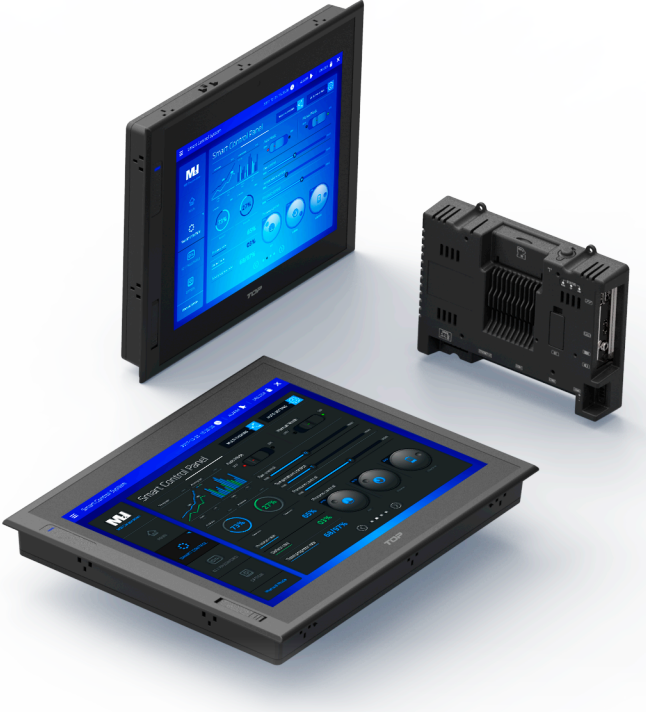

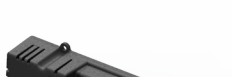

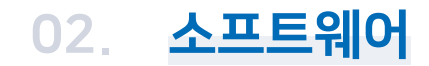

TOP Design Studio

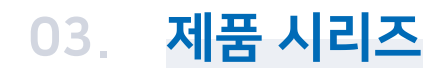

TOPR/TOPRX/TOPRW/TOPRE/TOPRH/TOP-PCVIEW